М. А. Цейтлін, В. Ф. Райко, М. В. Бойко, О. В. Шестопалов

# **ПРОЕКТУВАННЯ** ПРИРОДООХОРОННИХ **КОМПЛЕКСІВ** З ВИКОРИСТАННЯМ СА

Харьков, 2014

#### **МІНІСТЕРСТВО ОСВІТИ І НАУКИ**

## **НАЦІОНАЛЬНИЙ ТЕХНІЧНИЙ УНІВЕРСИТЕТ «ХАРКІВСЬКИЙ ПОЛІТЕХНІЧНИЙ ІНСТИТУТ»**

**М. А. Цейтлін, В. Ф. Райко, М. В. Бойко, О. В. Шестопалов**

## **ПРОЕКТУВАННЯ ПРИРОДООХОРОННИХ КОМПЛЕКСІВ З ВИКОРИСТАННЯМ САПР**

*Рекомендовано до видання рішенням вченої ради Національного технічного університету «Харківський політехнічний інститут»* **як навчальний посібник для студентів усіх спеціальностей вищих технічних закладів**

> **ЗАТВЕРДЖЕНО редакційно-видавничою Радою університету, протокол № 1 від 07.06.2013**

**Харків НТУ«ХПІ» 2013**

УДК 66.0135(075) ББК Л 11-5-02

#### Авторський колектив:

*М. А. Цейтлін,* професор кафедри хімічної техніки та промислової екології Національного технічного університету «Харківський політехнічний інститут»; *В. Ф. Райко,* професор кафедри охорони праці та навколишнього середовища Національного технічного університету «Харківський політехнічний інститут»;  *М.В. Бойко,* доцент, в.о. завідувача кафедри кібернетики хіміко-технологічних процесів Національного технічного університету «Київський політехнічний ін ститут»;

*О. В. Шестопалов*, доцент кафедри хімічної техніки та промислової екології Національного технічного університету «Харківський політехнічний інститут».

#### Рецензенти:

*A, В. Жученко*, д-р. техн. наук, проф., Національний технічний університет «Київський політехнічний інститут»

*B. О. Панасенко,* д-р. техн. наук, проф., Державний науково-дослідний і проектний інститут основної хімії (ДУ НІОХІМ)

Рекомендовано рішенням вченої ради Національного технічного університету «Харківський політехнічний інститут», як навчальний посібник для студентів усіх спеціальностей вищих технічних закладів протокол № 1 від 07.07.2013

#### **Цейтлін М. А.**

Проектування природоохоронних комплексів з використанням САПР : навч. посіб./ М. А. Цейтлін, В. Ф. Райко, М. В. Бойко, О. В. Шестопалов. - х: НТУ «ХПІ». 2013.-224 с.

#### **ISBN 978-966-97289-6-8**

У навчальному посібнику розглядаються принципи та методика проектування екологічно безпечних виробництв з використанням САПР; наведено лабораторний практикум: оформлення проектної документації та креслень з використанням САПР. Детально розглянуті всі теми відповідної типової навчальної дисципліни, а також висвітлено ряд додаткових питань та напрямів.

Розраховано на студентів вищих навчальних закладів освіти, аспірантів, викладачів і наукових співробітників, а також спеціалістів, які займаються природоохоронною діяльністю.

> **УДК 66.0135(075) ББК Л 11-5-02**

© Цейтлін М. А., 2013

**ISBN 978-966-97289-6-8** © НТУ «ХПІ», 2013

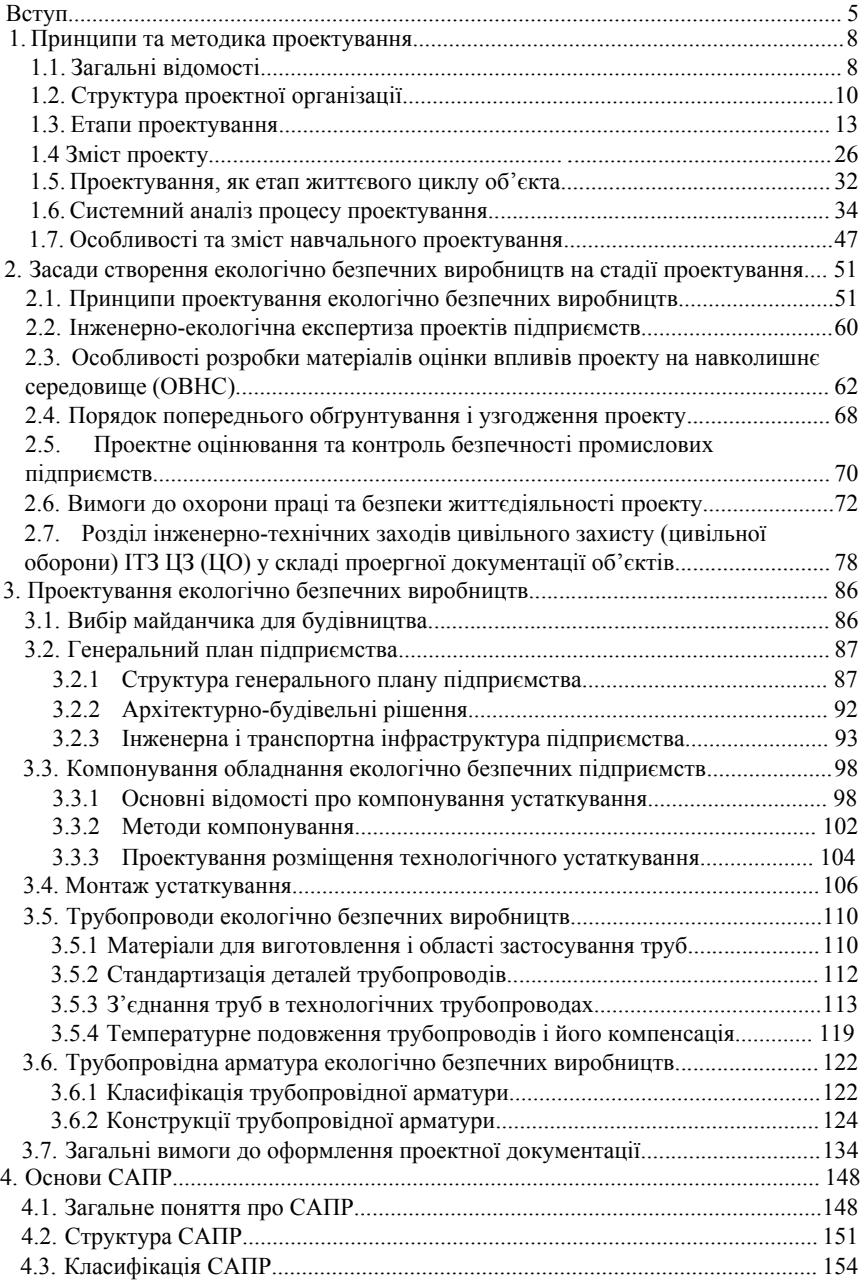

### **ЗМІСТ**

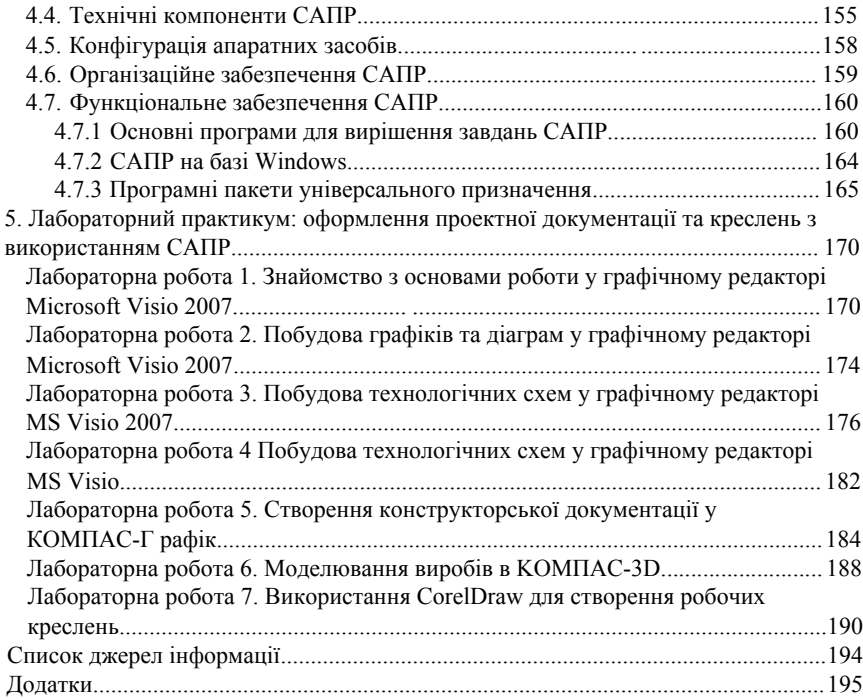